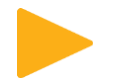

## Istruzioni per l'accesso al form contatti: www.gruppoequitalia.it

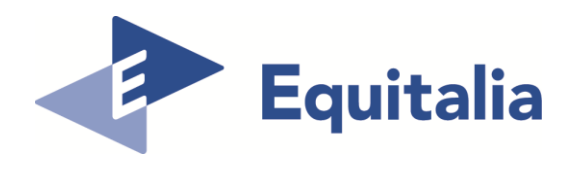

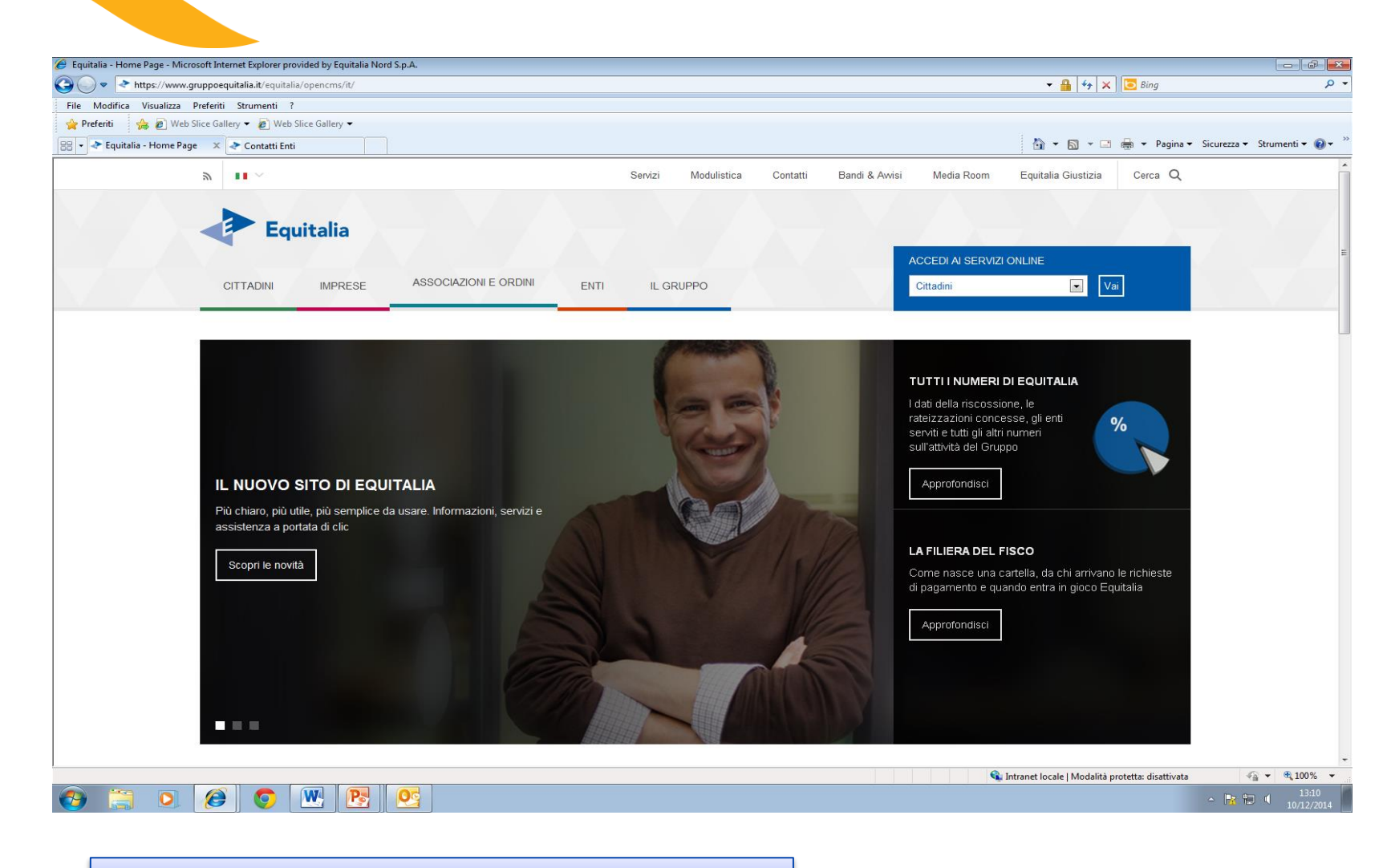

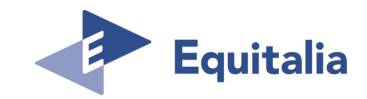

**Home page www.gruppoequitalia.it**

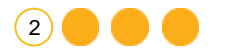

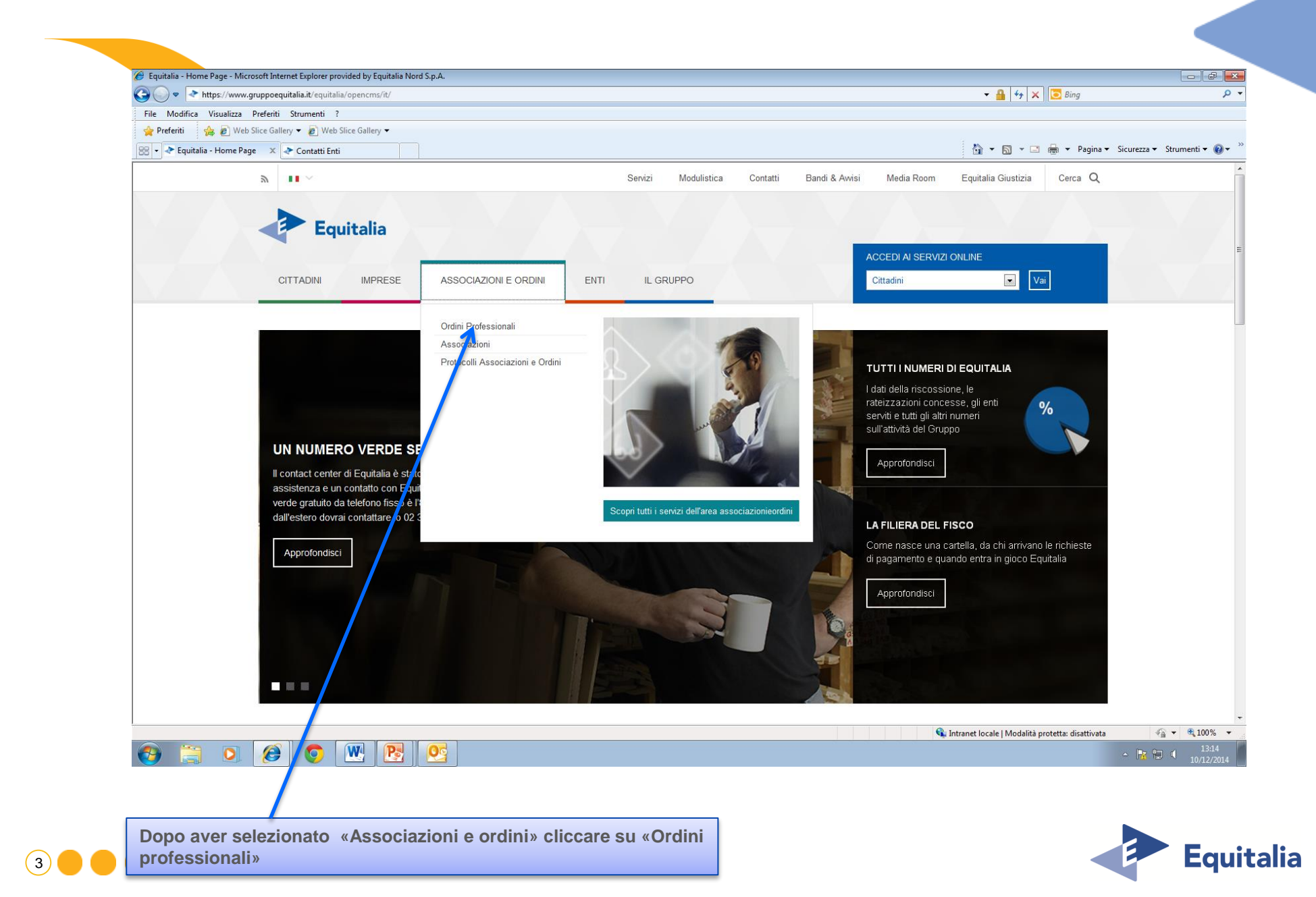

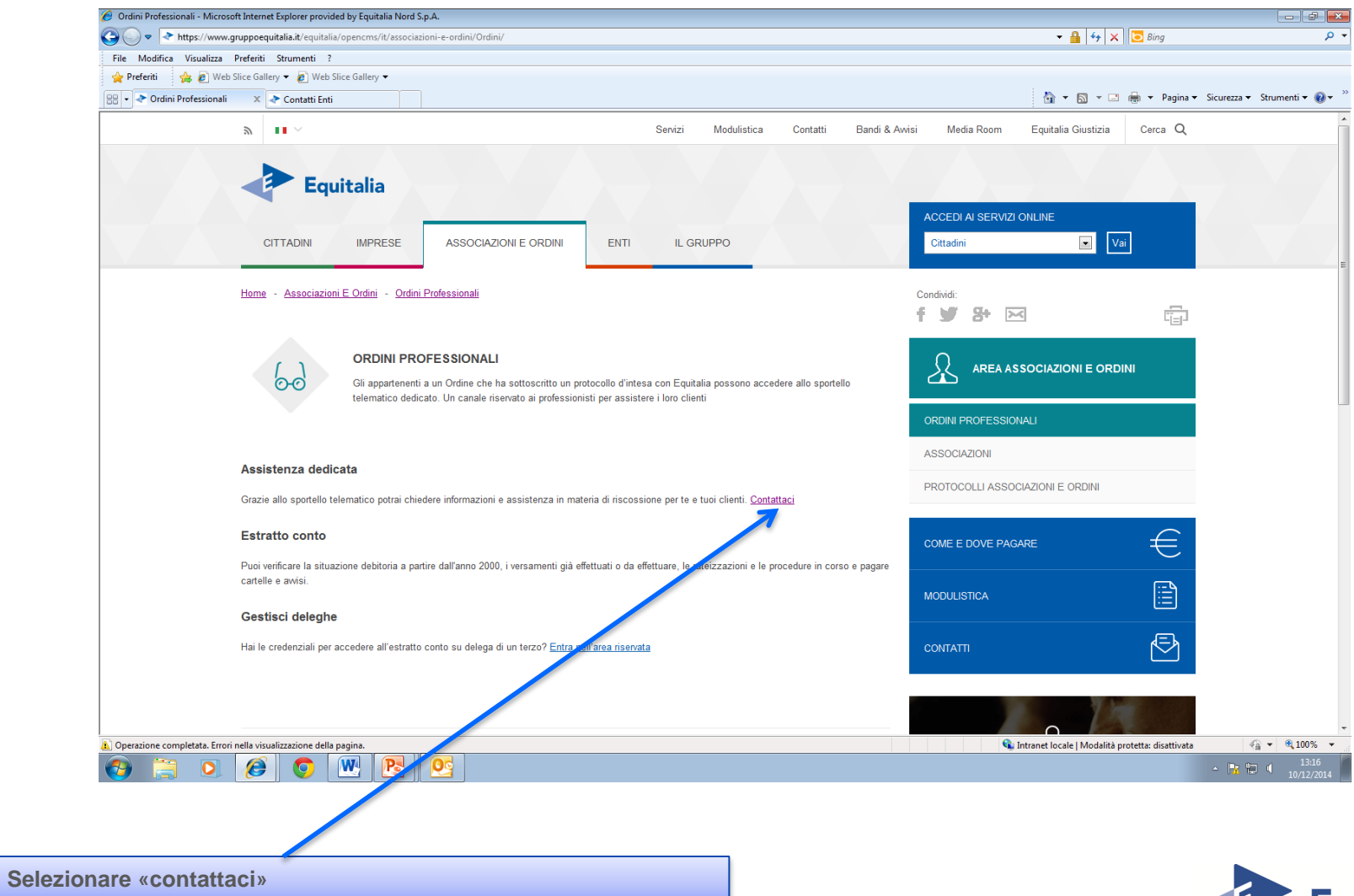

 $\sqrt{4}$ 

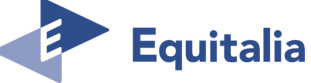

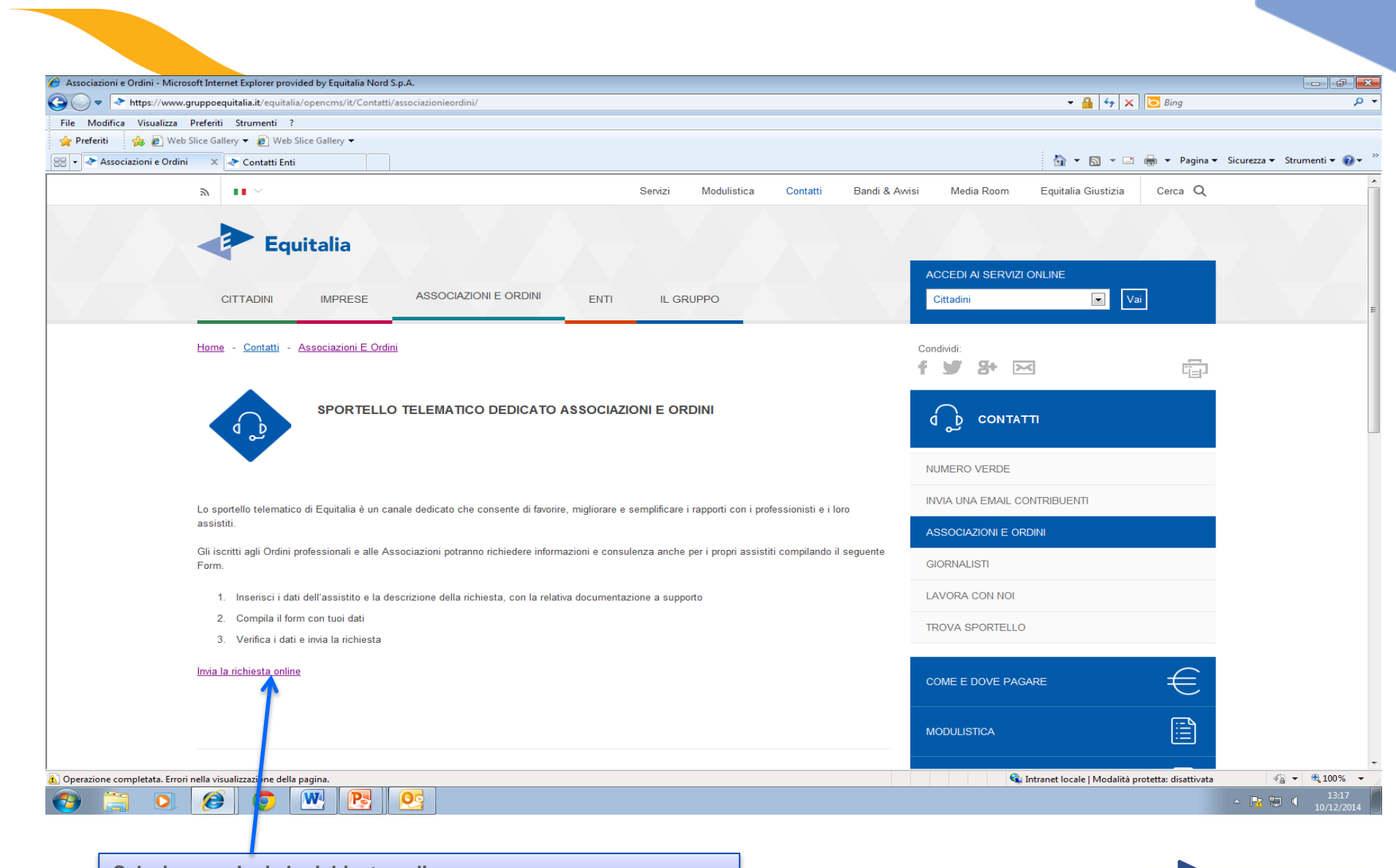

Equitalia

**Selezionare «Invia la richiesta online»**

6

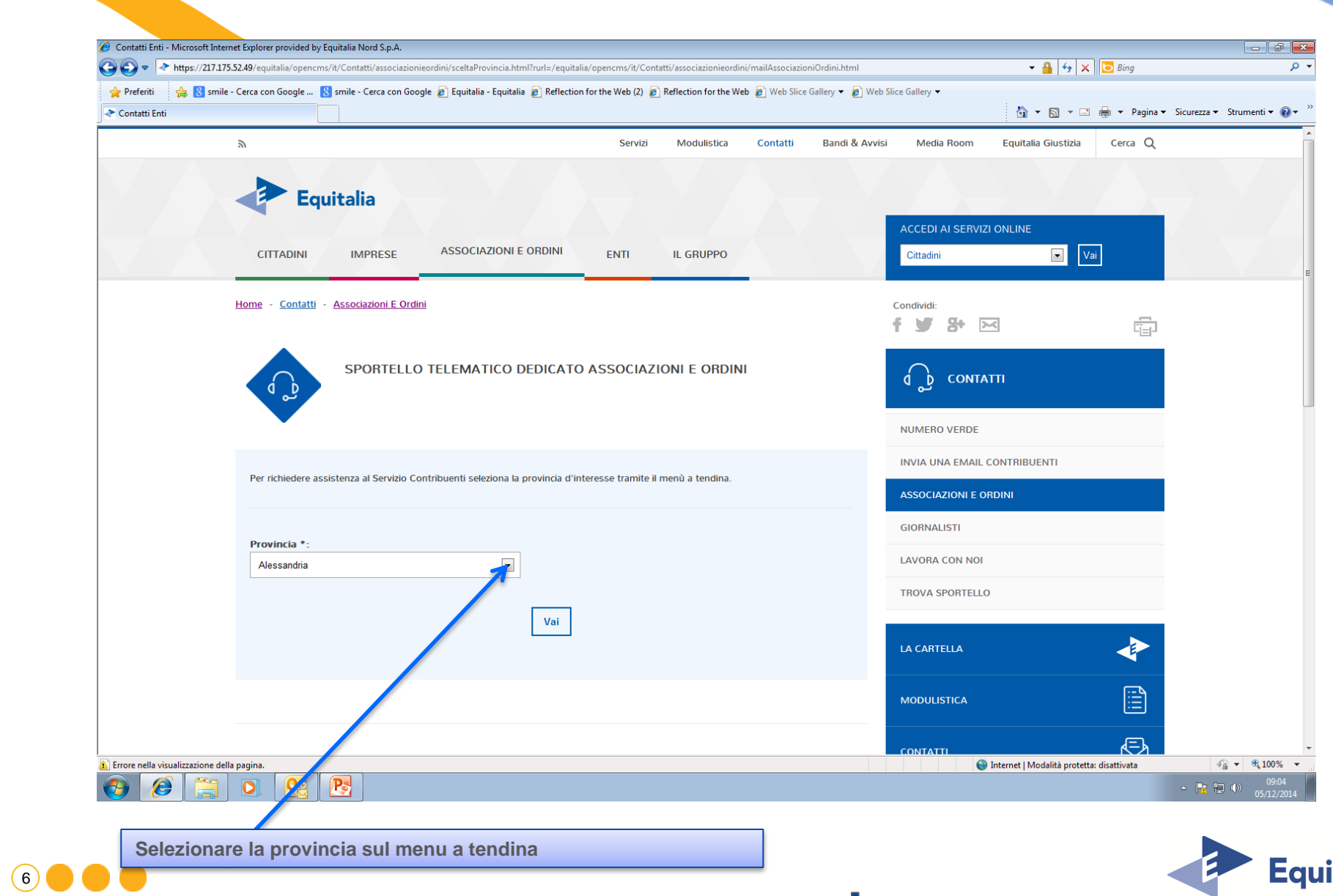

 $\Box$ 

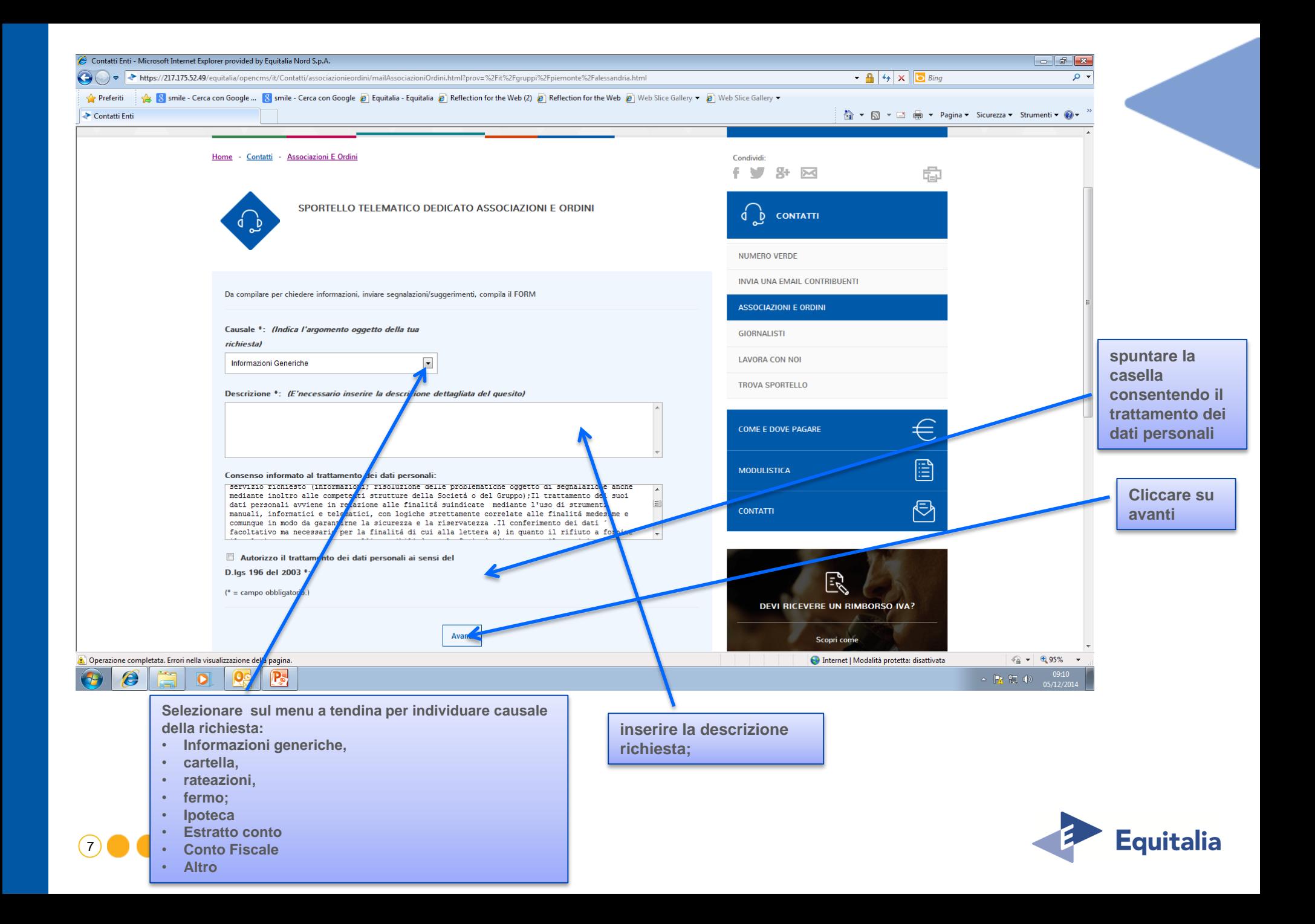

## **Tipologia di istanza**

**Informazioni generiche :** Istanze non contemplate nelle tipologie .

**Cartelle** : <http://www.gruppoequitalia.it/equitalia/opencms/it/cittadini/cartella/>

**Rateazione** :<http://www.gruppoequitalia.it/equitalia/opencms/it/cittadini/rateazioni/ModulisticaNew/>

**Fermo** : [http://www.gruppoequitalia.it/equitalia/export/.content/it.gov.equitalia.capogruppo/files/it/Pieghevole\\_\\_NOVITA\\_2012.pdf](http://www.gruppoequitalia.it/equitalia/export/.content/it.gov.equitalia.capogruppo/files/it/Pieghevole__NOVITA_2012.pdf)

**Ipoteca** : [http://www.gruppoequitalia.it/equitalia/export/.content/it.gov.equitalia.capogruppo/files/it/Pieghevole\\_\\_NOVITA\\_2012.pdf](http://www.gruppoequitalia.it/equitalia/export/.content/it.gov.equitalia.capogruppo/files/it/Pieghevole__NOVITA_2012.pdf)

**Estratto conto** :<http://www.gruppoequitalia.it/equitalia/export/it/focuson/>

**Conto Fiscale** : <http://www.gruppoequitalia.it/equitalia/opencms/it/cittadini/ContoFiscale/RimbContoFiscale/>

**Altro** : Richiesta di appuntamento, nella descrizione il contribuente esporrà la tematica oggetto dell'incontro, successivamente sarà contattato dai nostri uffici per la definizione della data e luogo dell'appuntamento.

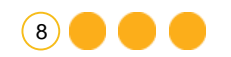

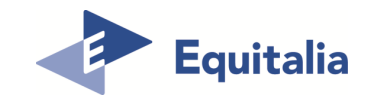

**Inserire i dati dell'assistito, se si tratta di persona giuridica inserire gli estremi societari (ragione sociale, codice fiscale/partita IVA)**

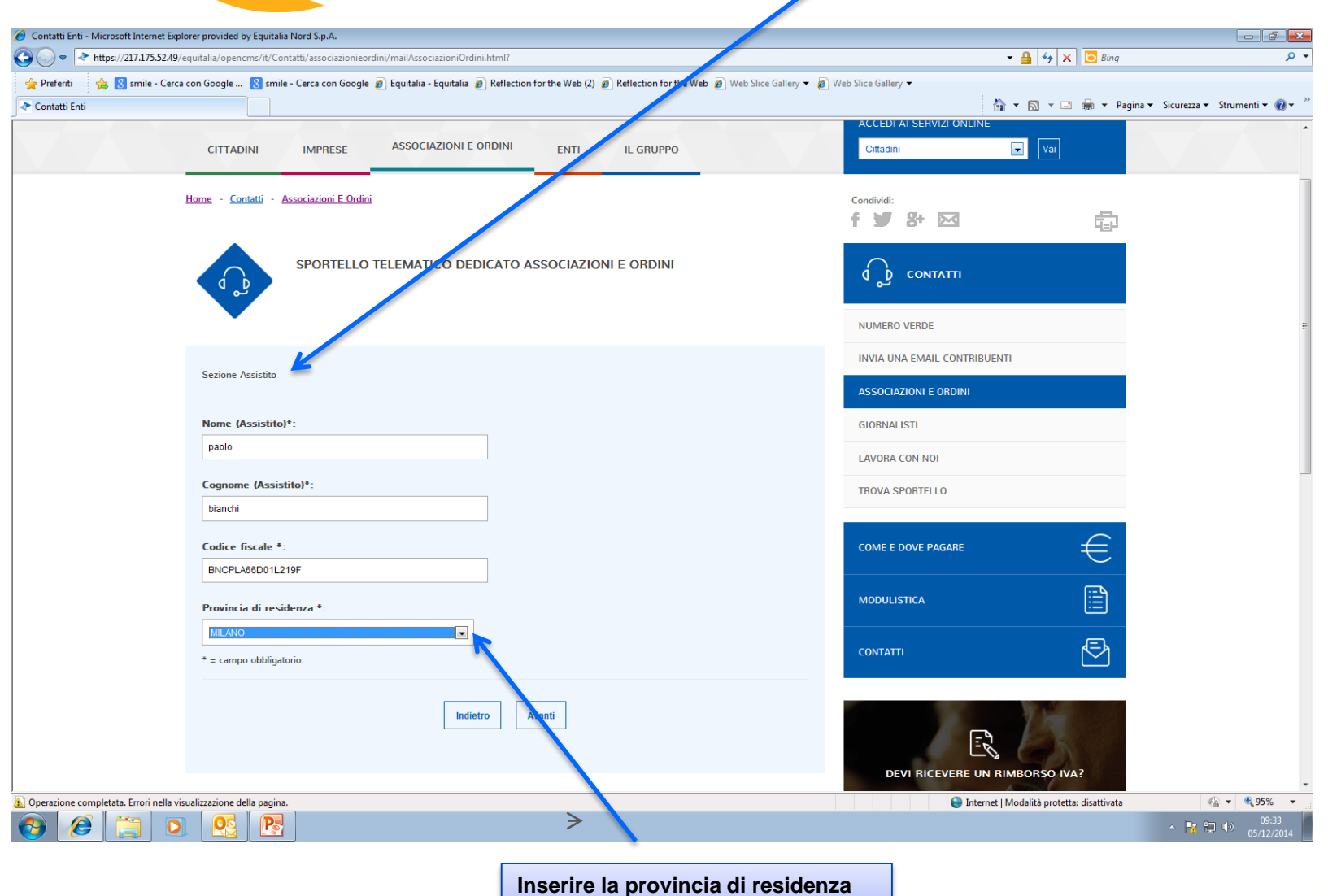

**del contribuente**

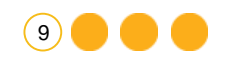

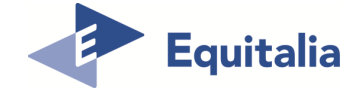

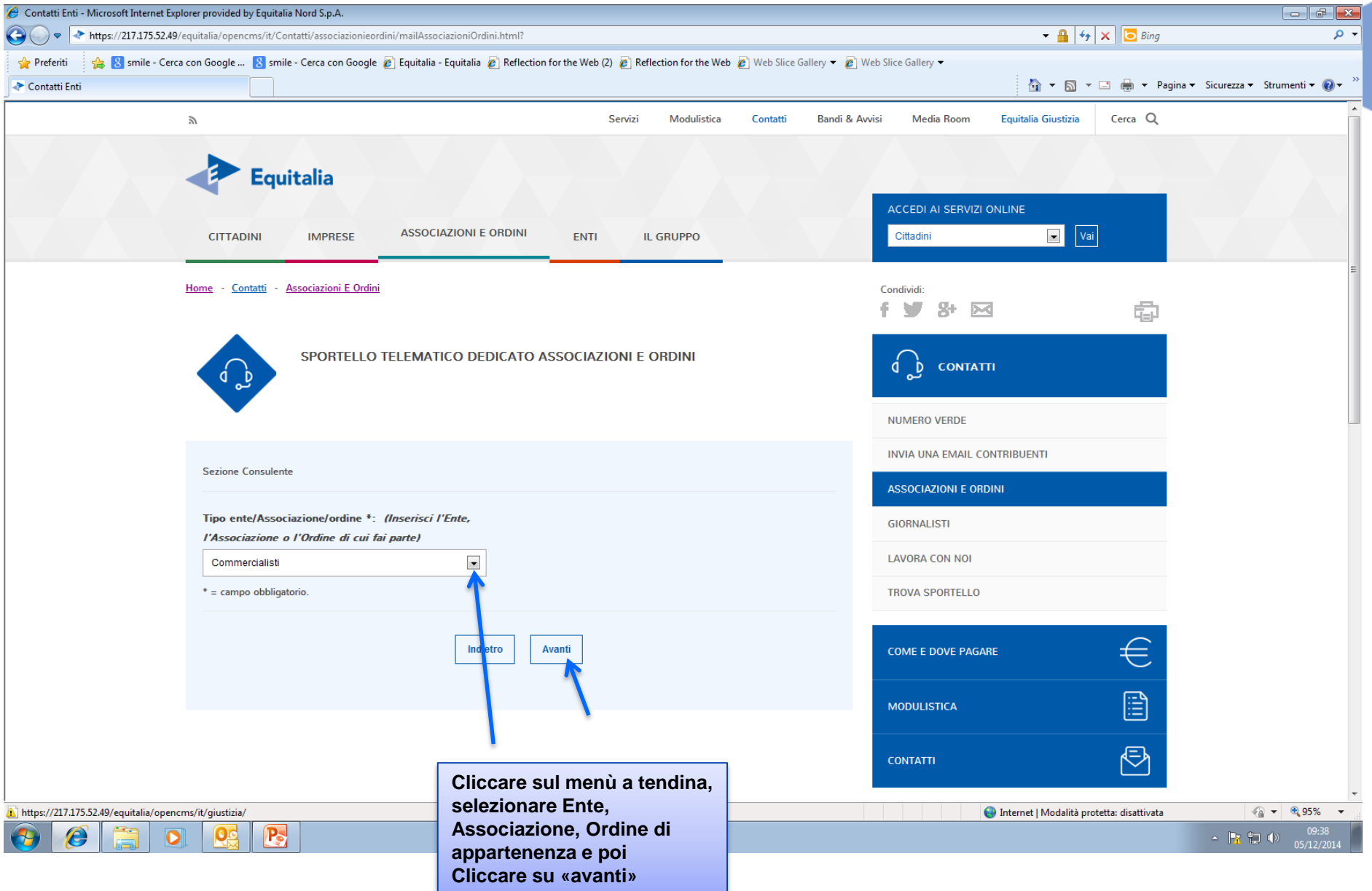

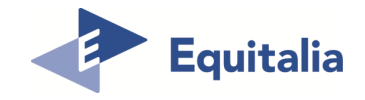

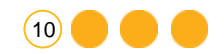

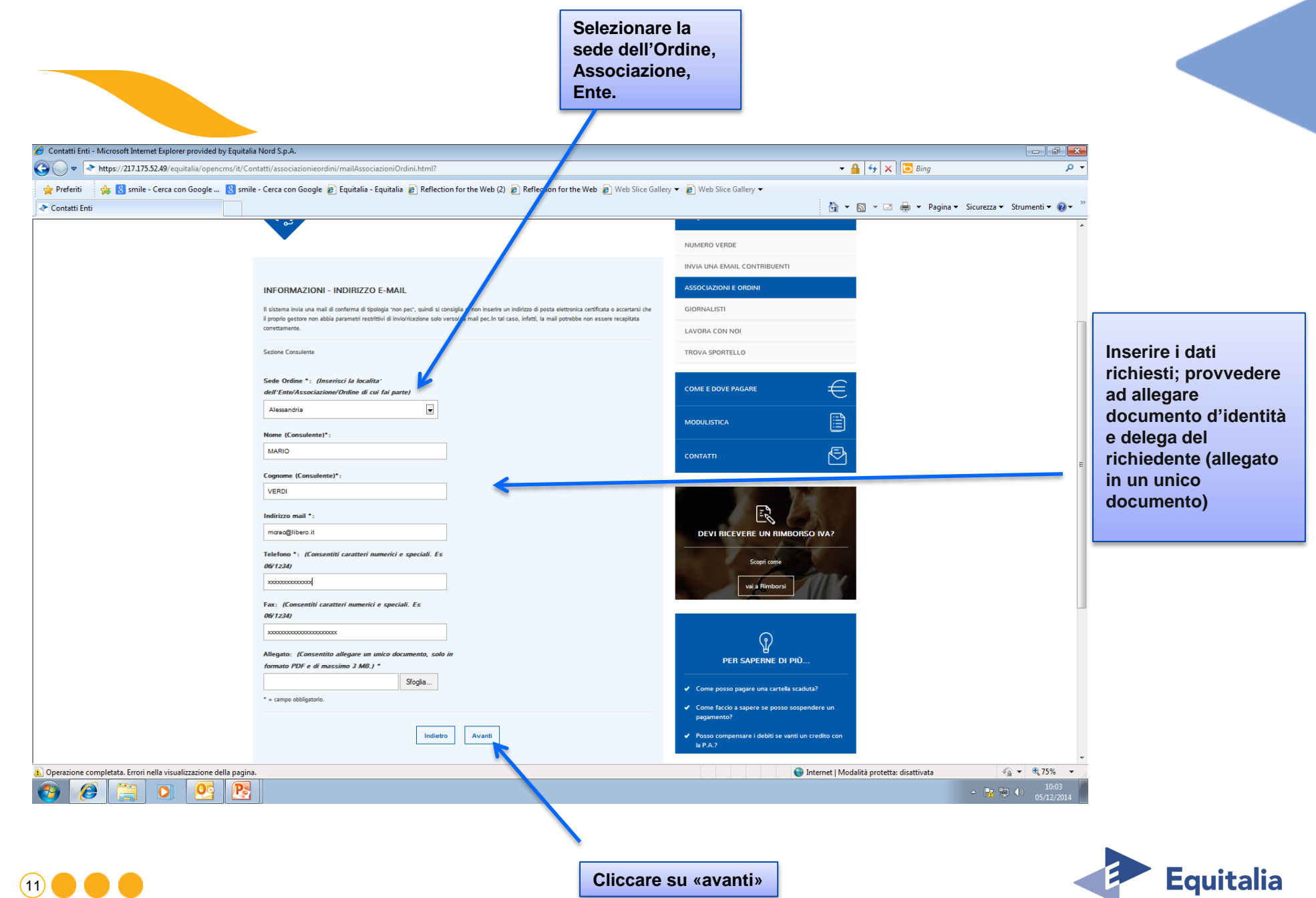

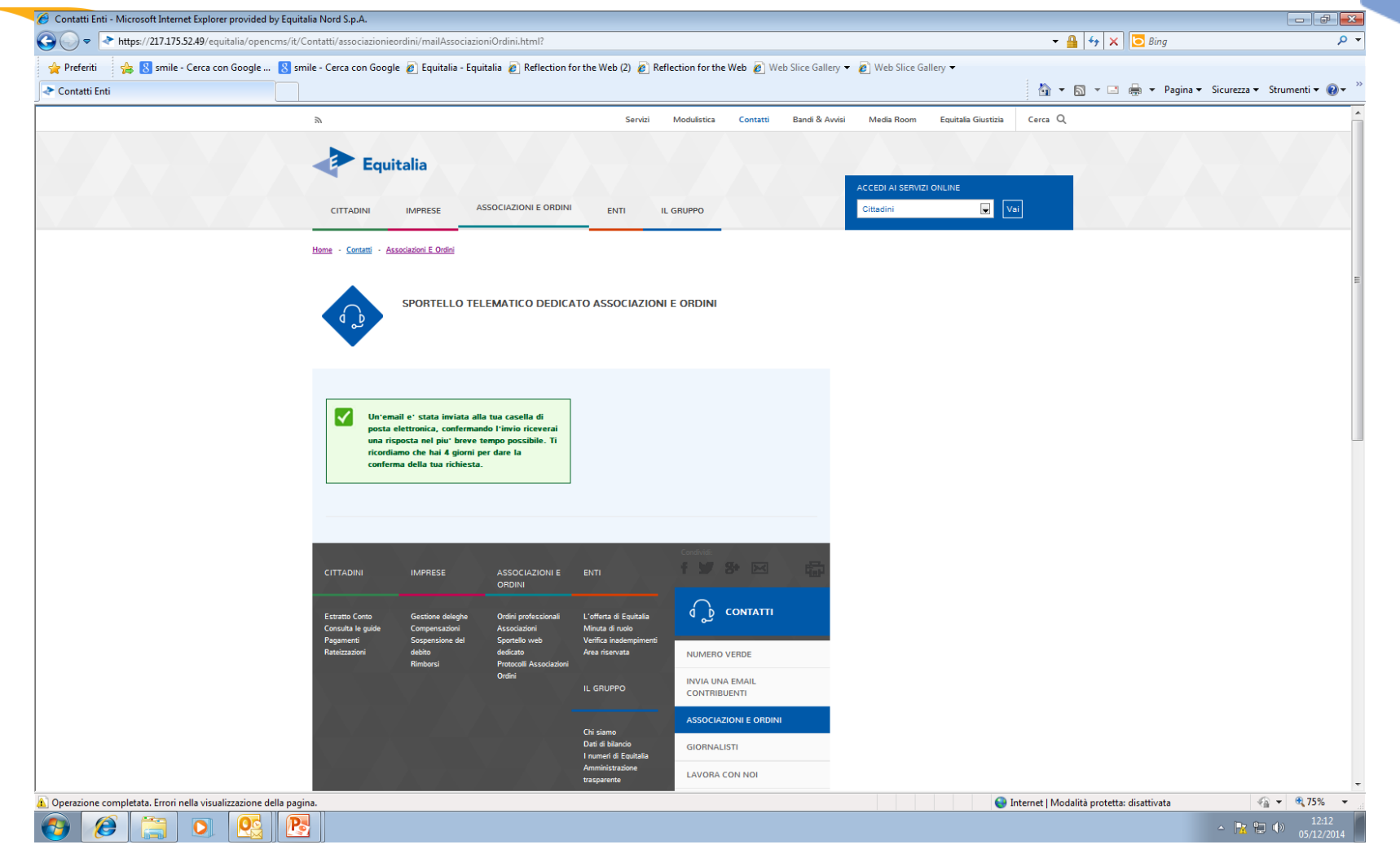

**Videata di conferma invio dati**

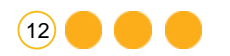

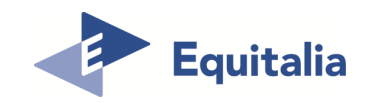

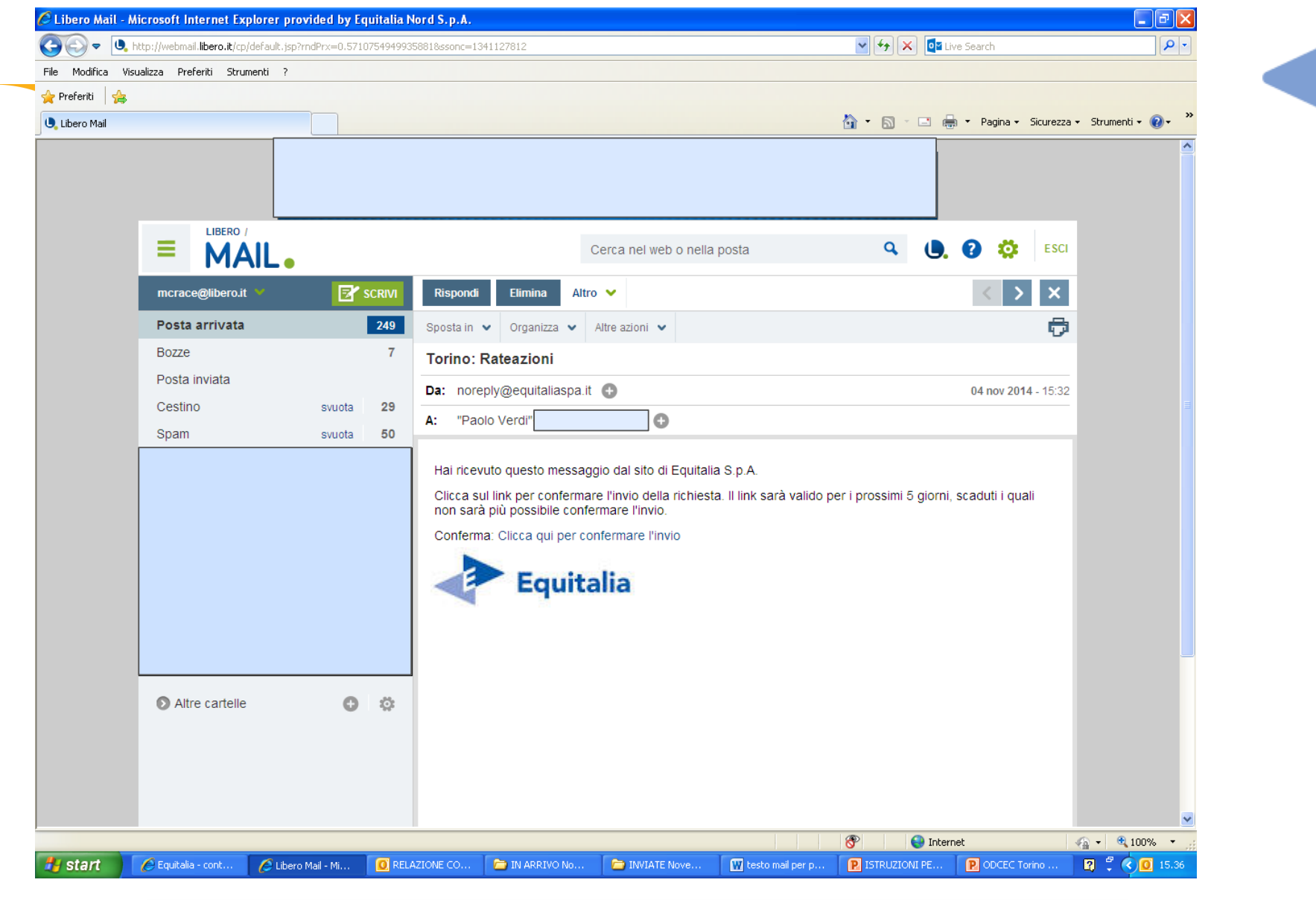

**Riceverete sulla mail da voi indicata questa videata di richiesta conferma Importante : cliccare una sola volta su: Clicca qui per confermare l'invio Operazione di invio conclusa**

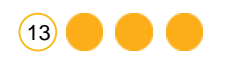

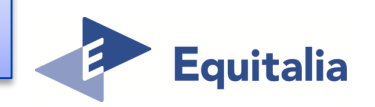

 $(14)$   $\bullet$   $\bullet$   $\bullet$ 

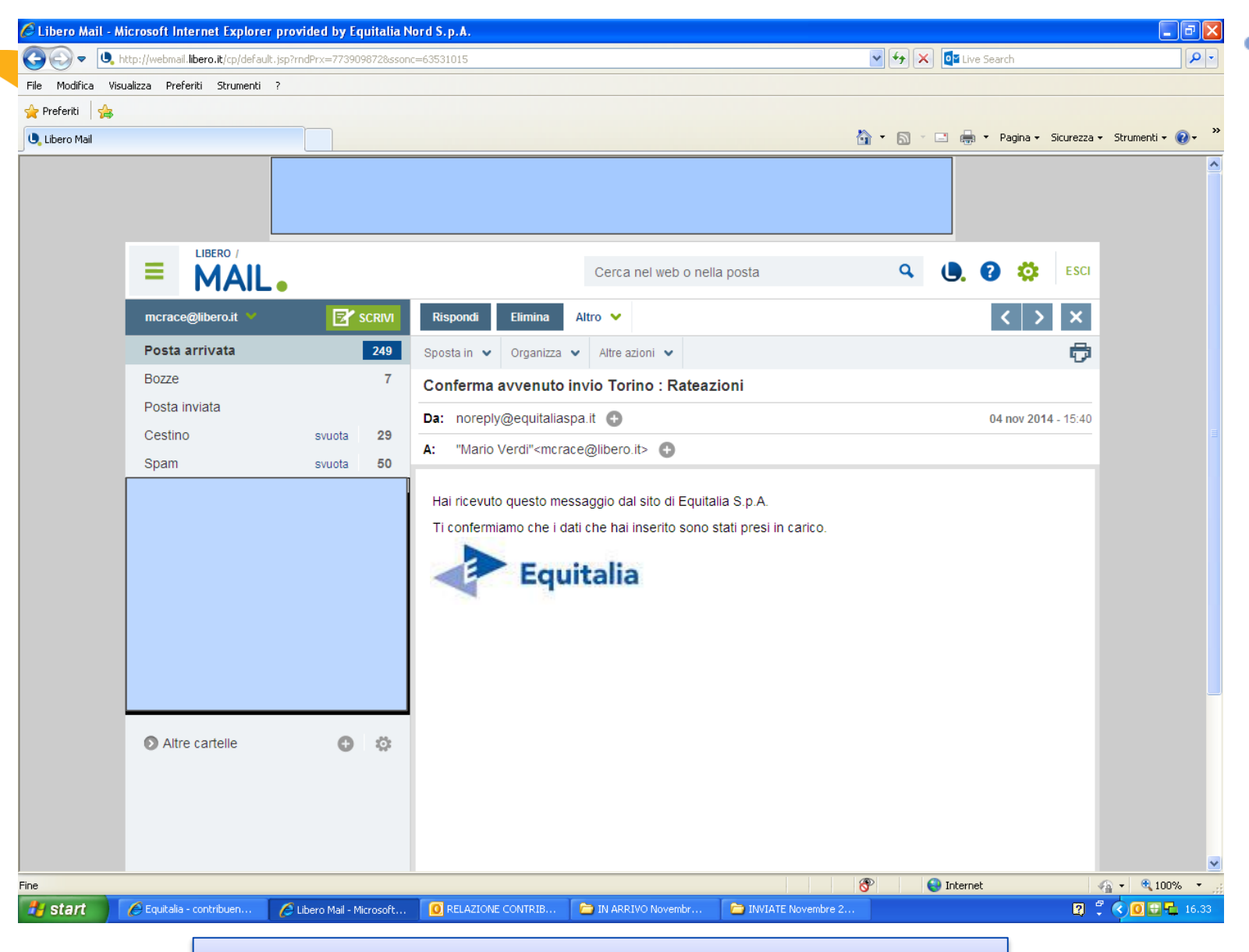

## **Comunicazione di presa in carico**

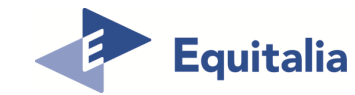

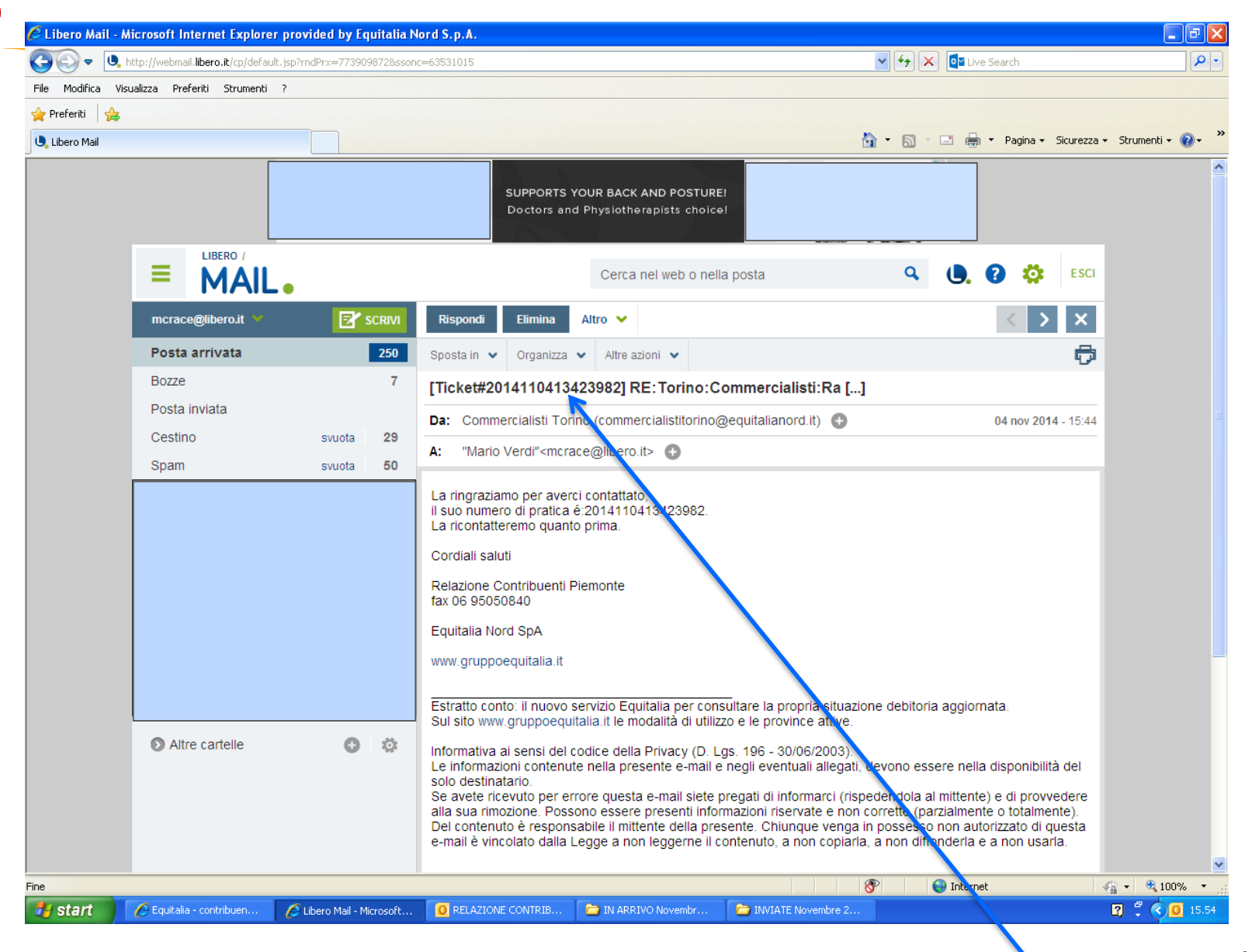

**Equitalia assegnerà alla vostra istanza un numero di ticket che dovrà essere utilizzato per ogni successiva eventuale attività.**

 $(15)$ 

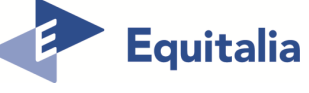